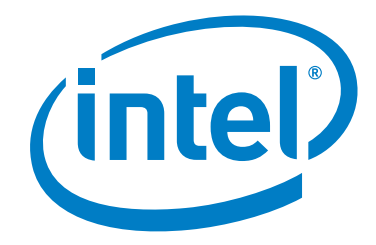

# **Intel® Omni-Path Fabric Manager GUI Software**

**Release Notes for 10.1**

*May 2016*

Order No.: J31371 -1.0

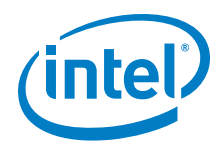

You may not use or facilitate the use of this document in connection with any infringement or other legal analysis concerning Intel products described<br>herein. You agree to grant Intel a non-exclusive, royalty-free license herein.

No license (express or implied, by estoppel or otherwise) to any intellectual property rights is granted by this document.

All information provided here is subject to change without notice. Contact your Intel representative to obtain the latest Intel product specifications and roadmaps.

The products described may contain design defects or errors known as errata which may cause the product to deviate from published specifications. Current characterized errata are available on request.

Copies of documents which have an order number and are referenced in this document, or other Intel literature, may be obtained by calling 1-800-548- 4725, or by visiting: <http://www.intel.com/design/literature.htm>

[Intel technologies' features and benefits depend on system configuration and may require enabled hardware, software or service activation. Learn more](http://www.intel.com/)  [at](http://www.intel.com/) http://www.intel.com/ or from the OEM or retailer.

Intel and the Intel logo are trademarks of Intel Corporation in the U.S. and/or other countries.

\*Other names and brands may be claimed as the property of others.

Copyright © 2016, Intel Corporation. All rights reserved.

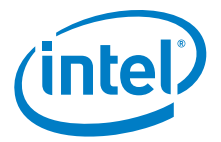

# **Contents**

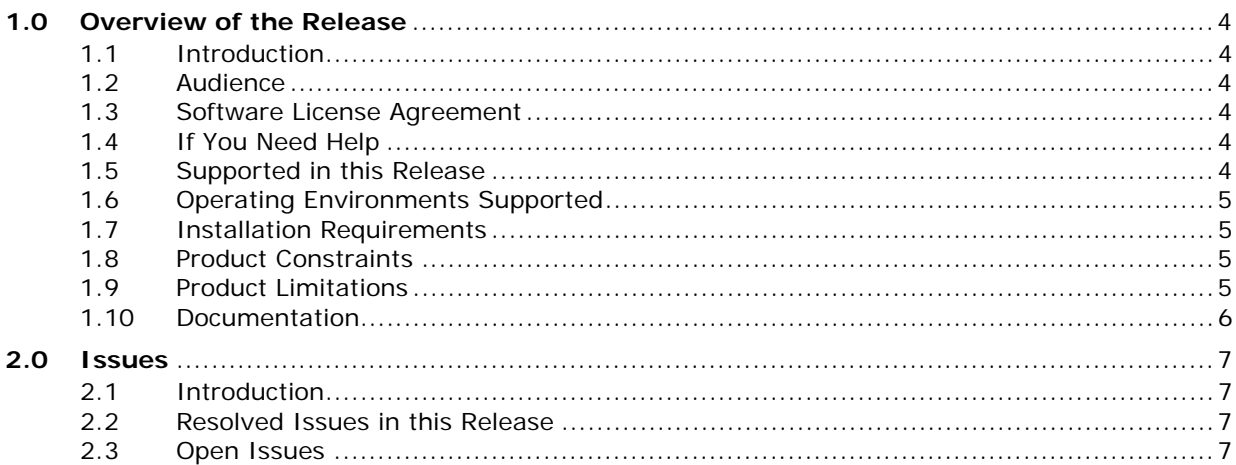

# **Tables**

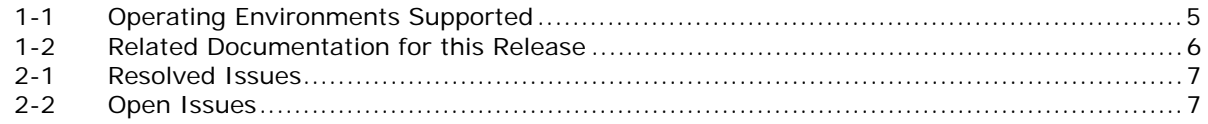

 $\mathbf{\hat{s}}$ 

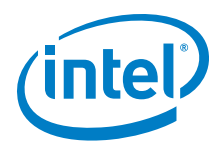

# <span id="page-3-0"></span>**1.0 Overview of the Release**

## <span id="page-3-1"></span>**1.1 Introduction**

These Release Notes provide a brief overview of the changes introduced into the Intel $^{\circledR}$ Omni-Path Fabric Manager GUI by this release. References to more detailed information are provided where necessary. The information contained in this document is intended for supplemental use only; it should be used in conjunction with the documentation provided for each component.

These Release Notes list the new features of the release, open issues, and issues that were resolved during release development.

#### <span id="page-3-2"></span>**1.2 Audience**

The information provided in this document is intended for installers, software support engineers, and service personnel.

#### <span id="page-3-3"></span>**1.3 Software License Agreement**

This software is provided under license agreements and may contain third-party software under separate third-party licensing. Please refer to the license files provided with the software for specific details.

## <span id="page-3-4"></span>**1.4 If You Need Help**

[Technical support for Intel® Omni-Path products is available 24 hours a day, 365 days](http://www.intel.com)  [a year. Please contact Intel Customer Support or visit](http://www.intel.com) www.intel.com for additional detail.

## <span id="page-3-5"></span>**1.5 Supported in this Release**

New features and changes in this release include:

- The Performance Trend Chart displays the number of failed ports
- The Top N Chart displays color coding for ports with failure status
- A new product icon was introduced in this release

This section lists the items supported for this release.

- Data is collected from the Fabric Manager's Fabric Executive and local data storage and is shown in the GUI as Failures, Hot spots, or trends.
- Information for the Fabric Manager's Device Groups, Virtual Fabric configuration, and Command Line Interface descriptions can be shown.
- Fabric Manager GUI Online help opens in a separate window. Context-sensitive help is also available.

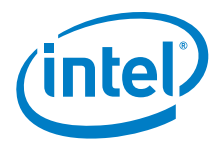

- The Home page provides the big picture of a fabric, including the Subnet Summary, Subnet Performance, Subnet Statistics, Statistical Summary of Nodes, Statistical Summary of Ports, Subnet Status, Subnet Health Trend, and Worst Nodes.
- The Topology page provides topology information for selected resources, with a selection of Device Set Topology, Device Node topology, Link Topology, and Route Topology.
- The Administration Page allows the user to manage a subnet with Applications Management, Device Groups Management, Virtual Fabrics Management, an Interactive Console, and a Log Viewer.
- Other useful items include an Event Table, a Pin Board, and a Navigation bar.
- New Health Score calculation
- Email notification on events
- Application, Device Group, and Virtual Fabric management on ESM

#### <span id="page-4-0"></span>**1.6 Operating Environments Supported**

This release of the Intel® Omni-Path Fabric Manager GUI supports all operating systems using JRE 1.7 or higher. The supported operating systems listed in [Table 1-1](#page-4-4) have been fully tested.

#### <span id="page-4-4"></span>**Table 1-1. Operating Environments Supported**

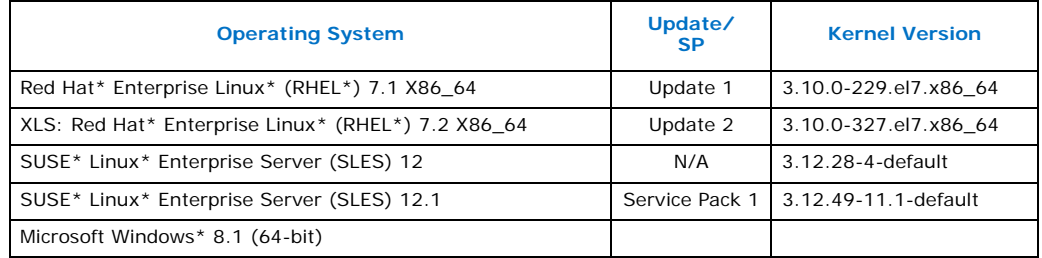

#### <span id="page-4-1"></span>**1.7 Installation Requirements**

The following are special or release-specific installation requirements for this release:

• Oracle\* Java\* Runtime Environment (JRE) 1.7 or higher.

## <span id="page-4-2"></span>**1.8 Product Constraints**

The following is a list of product constraints for this release:

• None

#### <span id="page-4-3"></span>**1.9 Product Limitations**

The following is a list of product limitations for this release.

- The Applications, DeviceGroups and VirtualFabrics management on the Admin Page only apply on the common section on file opafm.xml. To change FM per instance configurations, you must manually edit the file.
- This release does not support proxy setup. To use FM GUI with proxy, you must run FM GUI locally with fabric, and then use remote desktop or a similar technique such as VNC, NX, or XMing to access FM GUI remotely via proxy.

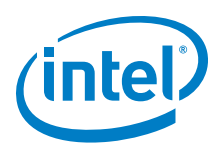

# <span id="page-5-0"></span>**1.10 Documentation**

[Table 1-2](#page-5-1) lists the end user documentation for the current release.

Documents are available at the following URLs:

- Intel<sup>®</sup> Omni-Path Switches Installation, User, and Reference Guides <http://www.intel.com/SUPPORT/NETWORK/OMNI-SWTCH100/SB/CS-035856.HTM>
- Intel<sup>®</sup> Omni-Path Host Fabric Interface Installation, User, and Reference Guides (includes software documents) <http://www.intel.com/support/network/omni-adptr/sb/CS-035857.htm>
- Drivers and Software (including Release Notes) <https://downloadcenter.intel.com/>

#### <span id="page-5-1"></span>**Table 1-2. Related Documentation for this Release**

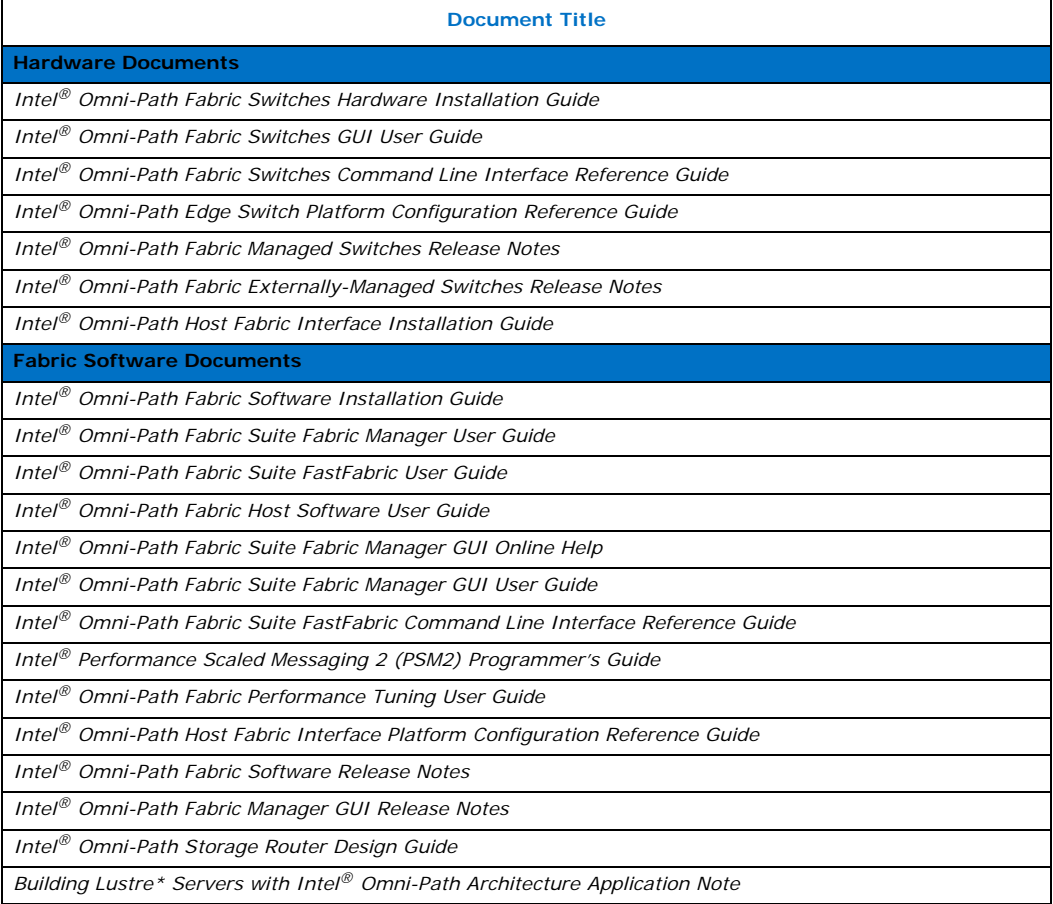

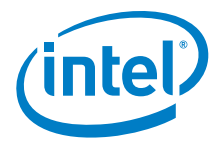

# <span id="page-6-0"></span>**2.0 Issues**

## <span id="page-6-1"></span>**2.1 Introduction**

This section provides a list of the resolved and open issues in the Intel<sup>®</sup> Omni-Path Fabric Manager GUI.

## <span id="page-6-2"></span>**2.2 Resolved Issues in this Release**

[Table 2-1](#page-6-4) lists the issues that are resolved in this release.

#### <span id="page-6-4"></span>**Table 2-1. Resolved Issues**

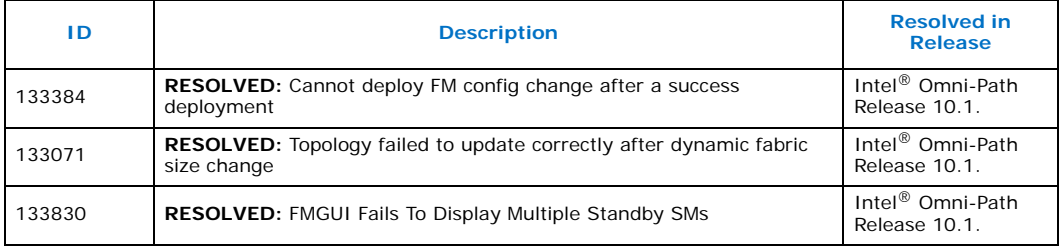

## <span id="page-6-3"></span>**2.3 Open Issues**

[Table 2-2](#page-6-5) lists the known open issues for this release, including a description and workaround.

#### <span id="page-6-5"></span>**Table 2-2. Open Issues**

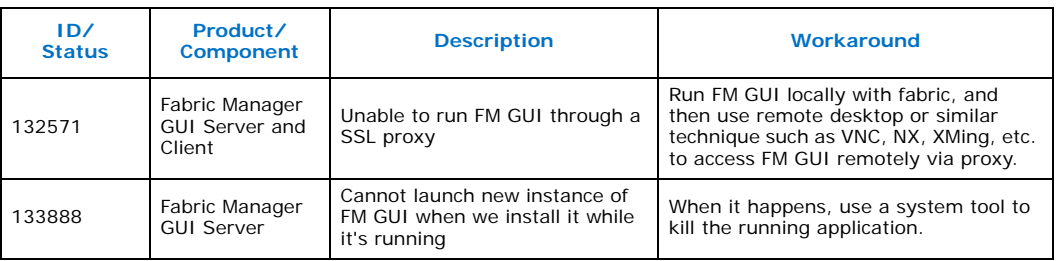

#### **§ §**